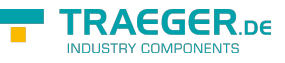

# OpcDialogCondition Members

**Namespace:** Opc.UaFx **Assemblies:** Opc.UaFx.Advanced.dll, Opc.UaFx.Advanced.dll The [OpcDialogCondition](https://docs.traeger.de/en/software/sdk/opc-ua/net/api/opc.uafx.opcdialogcondition) type exposes the following members.

## <span id="page-0-1"></span>Constructors

## <span id="page-0-2"></span>OpcDialogCondition(IOpcReadOnlyNodeDataStore)

Initializes a new instance of the [OpcDialogCondition](https://docs.traeger.de/en/software/sdk/opc-ua/net/api/opc.uafx.opcdialogcondition) class using the dataStore specified.

### **C#**

public OpcDialogCondition(IOpcReadOnlyNodeDataStore dataStore)

### **Parameters**

dataStore [IOpcReadOnlyNodeDataStore](https://docs.traeger.de/en/software/sdk/opc-ua/net/api/opc.uafx.iopcreadonlynodedatastore)

The [IOpcReadOnlyNodeDataStore](https://docs.traeger.de/en/software/sdk/opc-ua/net/api/opc.uafx.iopcreadonlynodedatastore) of the 'Opc.UaFx.OpcDialogConditionNode' to represent.

### **Exceptions**

[ArgumentNullException](https://docs.microsoft.com/en-us/dotnet/api/system.argumentnullexception)

The dataStore is a null reference (Nothing in Visual Basic).

## <span id="page-0-3"></span>**Properties**

### <span id="page-0-4"></span>CancelResponse

Gets a value which defines the index of the response in the [ResponseOptions](#page-2-0) array that will cause the dialog to go into the inactive state without proceeding with the operation described by the prompt.

### **C#**

```
public int CancelResponse { get; }
```
### **Property Value**

### [Int32](https://docs.microsoft.com/en-us/dotnet/api/system.int32)

<span id="page-0-0"></span>The value allows a client to identify the Cancel option if a special handling for this option is available. If no Cancel option is available the value is -1. For more information 'Opc.UaFx.OpcDialogConditionNode.CancelResponse'.

TRAEGER.DE Söllnerstr. 9 . 92637 Weiden . [info@traeger.de](mailto:info@traeger.de?subject=OpcDialogCondition Members) . +49 (0)961 48 23 0 0

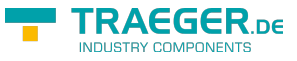

### <span id="page-1-1"></span>DefaultResponse

Gets a value which identifies the response option that should be shown as default to the user.

### **C#**

public int DefaultResponse { get; }

### **Property Value**

### [Int32](https://docs.microsoft.com/en-us/dotnet/api/system.int32)

The index to an item in the [ResponseOptions](#page-2-0) array. If no response option is the default, the value is -1. For more information see 'Opc.UaFx.OpcDialogConditionNode.DefaultResponse'.

### <span id="page-1-2"></span>IsActive

Gets a value indicating whether the dialog is active and is waiting for a response.

### **C#**

public bool IsActive { get; }

### **Property Value**

### [Boolean](https://docs.microsoft.com/en-us/dotnet/api/system.boolean)

A value indicating whether the dialog is active and is waiting for a response. For more information see 'Opc.UaFx.OpcDialogConditionNode.IsActive'.

### <span id="page-1-3"></span><span id="page-1-0"></span>LastResponse

Gets a value which defines the last response provided by a client in the respond method.

### **C#**

public int LastResponse { get; }

### **Property Value**

### [Int32](https://docs.microsoft.com/en-us/dotnet/api/system.int32)

The index to an item in the [ResponseOptions](#page-2-0) array. If no previous response exists then the value is -1. For more information see 'Opc.UaFx.OpcDialogConditionNode.LastResponse'.

### <span id="page-1-4"></span>**OkResponse**

Gets a value which defines the index of the OK option in the [ResponseOptions](#page-2-0) array.

**C#**

public int OkResponse { get; }

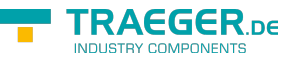

#### **Property Value**

#### [Int32](https://docs.microsoft.com/en-us/dotnet/api/system.int32)

This choice is the response that will allow the system to proceed with the operation described by the prompt. If no OK option is available the value is -1. For more information see 'Opc.UaFx.OpcDialogConditionNode.OkResponse'.

### <span id="page-2-1"></span>Prompt

Gets the dialog prompt to be shown to the user.

### **C#**

```
public OpcText Prompt { get; }
```
### **Property Value**

### **[OpcText](https://docs.traeger.de/en/software/sdk/opc-ua/net/api/opc.uafx.opctext)**

The message to be shown to the user. For more information see 'Opc.UaFx.OpcDialogConditionNode.Prompt'.

### <span id="page-2-2"></span><span id="page-2-0"></span>ResponseOptions

Gets an array of supported response options.

### **C#**

```
public OpcText[] ResponseOptions { get; }
```
### **Property Value**

### [OpcText](https://docs.traeger.de/en/software/sdk/opc-ua/net/api/opc.uafx.opctext)[]

An array of supported response options. The index in this array is used for the corresponding properties like [DefaultResponse](#page-0-0), [LastResponse](#page-1-0) and the selected response in the respond method. For more information see 'Opc.UaFx.OpcDialogConditionNode.ResponseOptions'.

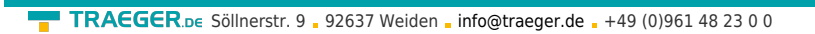

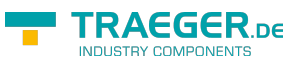

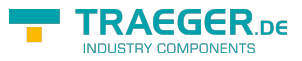

## **Table of Contents**

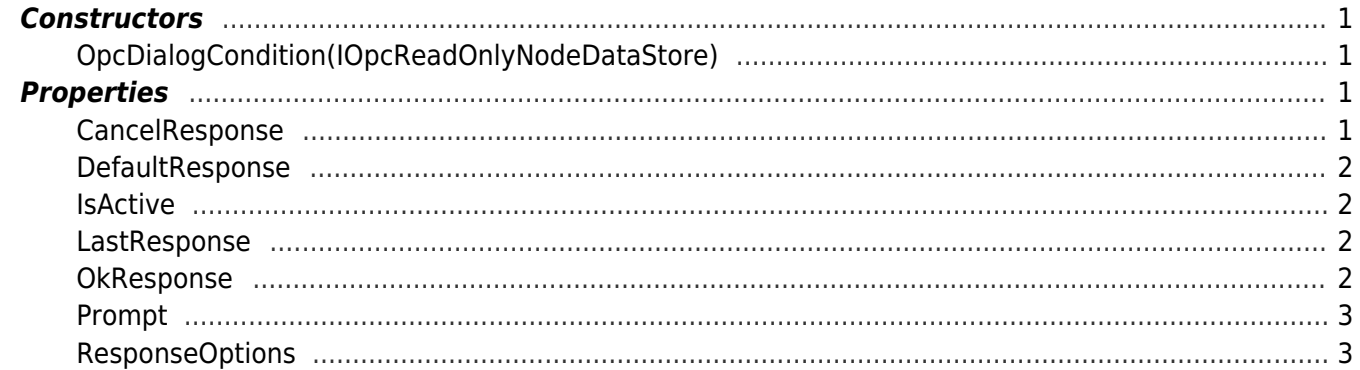